# **hypothesis testing**

1

### Does smoking cause cancer?

- (a) No; we don't know what causes cancer, but smokers are no more likely to get it than nonsmokers
- (b) Yes; a much greater % of smokers get it

Note: even in case (b), "cause" is a stretch, but for simplicity, "causes" and "correlates with" will be loosely interchangeable today

Programmers using the Eclipse IDE make fewer errors

- (a) Hooey. Errors happen, IDE or not.
- (b) Yes. On average, programmers using Eclipse produce code with fewer errors per thousand lines of code

Black Tie Linux has way better web-server throughput than Red Shirt.

- (a) Ha! Linux is linux, throughput will be the same
- (b) Yes. On average, Black Tie response time is 20% faster.

This coin is biased!

(a) "Don't be paranoid, dude. It's a fair coin, like any other,  $P(Heads) = 1/2"$ 

(b) "Wake up, smell coffee: P(Heads) = 2/3, totally!"

How do we decide?

*Design* an experiment, *gather* data*, evaluate*:

In a sample of N smokers + non-smokers, does % with cancer differ? Age at onset? Severity?

In N programs, some written using IDE, some not, do error rates differ?

Measure response times to N individual web transactions on both.

In N flips, does putative biased coin show an unusual excess of heads? More runs? Longer runs?

A complex, multi-faceted problem. Here, emphasize evaluation: What N? How large of a difference is convincing?

## General framework:

- 1. Data
- 2.  $H_0$  the "null hypothesis"
- 3.  $H_1$  the "alternate hypothesis"
- 4. A decision rule for choosing between H0/H1 based on data
- 5. Analysis: What is the probability that we get the right answer?

```
Example:
100 coin flips
P(H) = 1/2P(H) = 2/3"if \#H \leq 60, accept
null, else reject null"
P(H \le 60 | 1/2) = ?P(H > 60 | 2/3) = ?
```
**hypothesis testing**

By convention, the null hypothesis is usually the "simpler" hypothesis, or "prevailing wisdom." E.g., Occam's Razor says you should prefer that unless there is *strong* evidence to the contrary.

Is coin fair (1/2) or biased (2/3)? How to decide? Ideas:

- 1. Count: Flip 100 times; if number of heads observed is  $\leq 60$ , accept H<sub>0</sub> or  $\leq$  59, or  $\leq$  61 ...  $\Rightarrow$  different error rates
- 2. Runs: Flip 100 times. Did I see a longer run of heads or of tails?
- 3. Runs: Flip until I see either 10 heads in a row (reject  $H_0$ ) or 10 tails is a row (accept  $H_0$ )
- 4. Almost-Runs: As above, but 9 of 10 in a row 5. . . .

# **error types**  $H_0$  True  $\bigwedge$  threshold  $\bigwedge$   $H_1$  True *observed fract of heads*→ density Type I error: false reject; reject H<sub>0</sub> when it is true.  $\alpha$  = P(type I error) Type II error: false accept; accept  $H_0$  when it is false.  $β = P(type II error)$  $0.5$  0.6 0.67 decision threshold

Goal: make both  $\alpha$ ,  $\beta$  small (but it's a tradeoff; they are interdependent).  $\alpha \leq 0.05$  common in scientific literature.

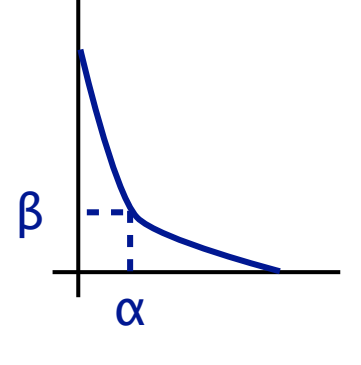

One general approach: a "Likelihood Ratio Test"

$$
\frac{L(x_1, x_2, \dots, x_n | H_1)}{L(x_1, x_2, \dots, x_n | H_0)} :: c \begin{cases} < c & \text{accept } H_0 \\ & = c & \text{arbitrary} \\ > c & \text{reject } H_0 \end{cases}
$$

E.g.:

- c = 1: accept H0 if observed data is *more* likely under that hypothesis than it is under the alternate
- $c = 5$ : accept  $H_0$  unless there is *strong* evidence that the alternate is more likely (i.e. 5 x)

Changing the threshold c shifts  $\alpha$ ,  $\beta$ , of course.

Given: A coin, either fair  $(p(H)=1/2)$  or biased  $(p(H)=2/3)$ Decide: which How? Flip it 5 times. Suppose outcome  $D = HHHTH$ Null Model/Null Hypothesis  $M_0: p(H) = 1/2$ Alternative Model/Alt Hypothesis  $M_1: p(H) = 2/3$ Likelihoods:  $P(D | M_0) = (1/2) (1/2) (1/2) (1/2) (1/2) = 1/32$ 

 $P(D | M_1) = (2/3) (2/3) (2/3) (1/3) (2/3) = 16/243$ 

e<br>Gertaer<br>Gertaer

Likelihood Ratio: 
$$
\frac{p(D|M_1)}{p(D|M_0)} = \frac{16/243}{1/32} = \frac{512}{243} \approx 2.1
$$

I.e., alt model is  $\approx 2.1 \times$  more likely than null model, given data

## The Neyman-Pearson Lemma

If an LRT for some simple hypotheses  $H_0$  versus  $H_1$  has error probabilities  $\alpha$ ,  $\beta$ , then any test with type I error  $\alpha' \leq \alpha$  must have type II error  $\beta' \geq \beta$ 

In other words, to compare a simple hypothesis to a simple alternative, a likelihood ratio test will be as good as any for a given error bound.

#### **example (cont.)**

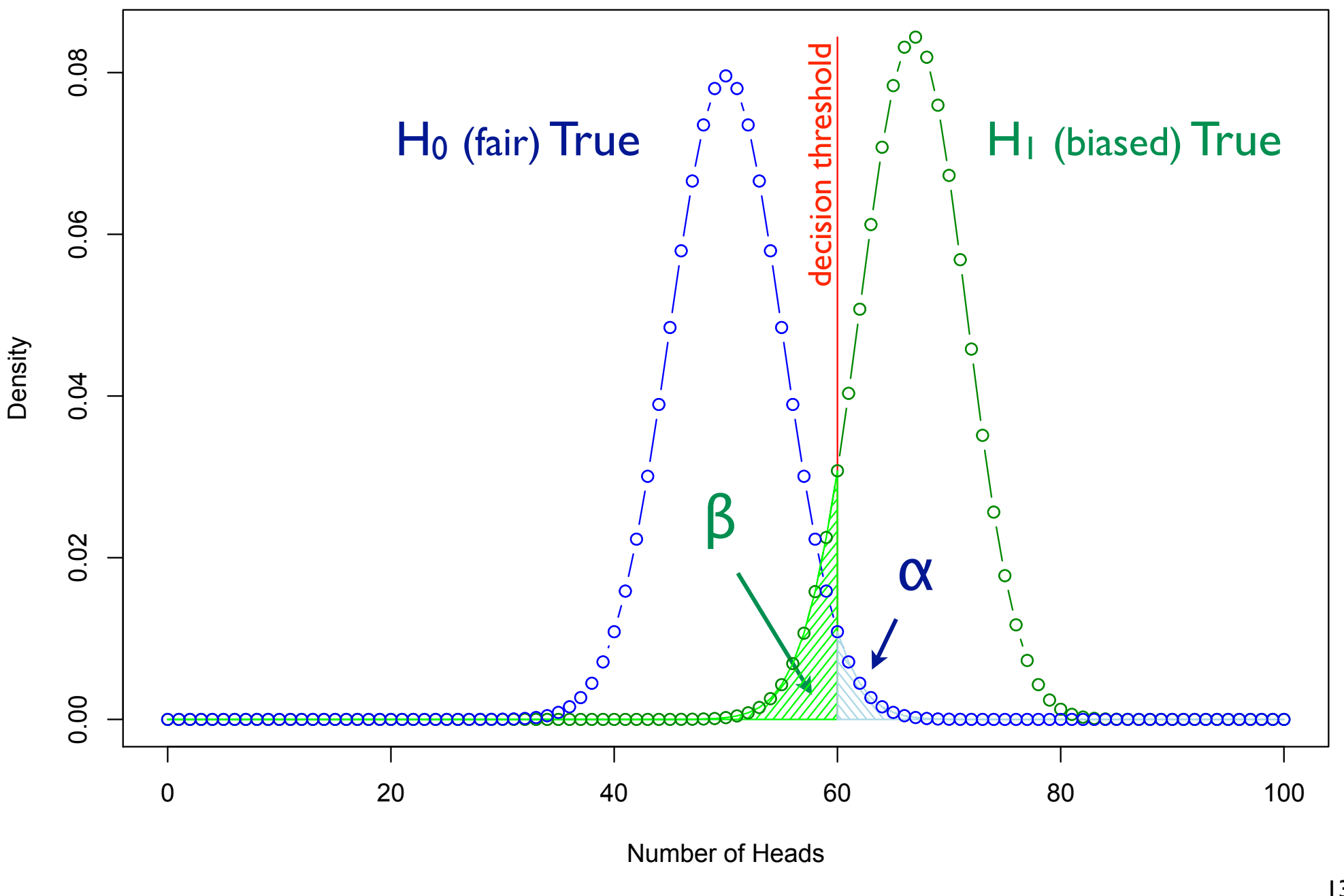

Null/Alternative hypotheses - specify distributions from which data are assumed to have been sampled

Simple hypothesis - one distribution

```
E.g., "Normal, mean = 42, variance = 12"
```
Decision rule; "accept/reject null if sample data..."; *many* possible

Type 1 error: false reject/reject null when it is true

Type 2 error: false accept/accept null when it is false

 $\alpha$  = P(type 1 error),  $\beta$  = P(type 2 error)

Likelihood ratio tests: for simple null vs simple alt, compare ratio of likelihoods under the 2 competing models to a fixed threshold.

Neyman-Pearson: LRT is best possible in this scenario.